# Chapter 4: Control structures

**Repetition** 

### Loop Statements

### After reading and studying this Section, student should be able to

- Implement repetition control in a program using while statements.
- Implement repetition control in a program using do-while statements.
- Implement a generic loop-and-a-half repetition control statement
- Implement repetition control in a program using for statements.
- Nest a loop repetition statement inside another repetition statement.
- Choose the appropriate repetition control statement for a given task

## Definition

• Repetition statements control a block of code to be executed for a fixed number of times or until a certain condition is met.

- There are three types of repetition:
	- Count-controlled repetitions terminate the execution of the block after it is executed for a fixed number of times.
	- Sentinel-controlled repetitions terminate the execution of the block after one of the designated values called a *sentinel* is encountered.
	- Flag-controlled repetitions terminate the execution of the block after one of the designated values called a *sentinel* is encountered.
- Repetition statements are called loop statements also.

### The while Statement

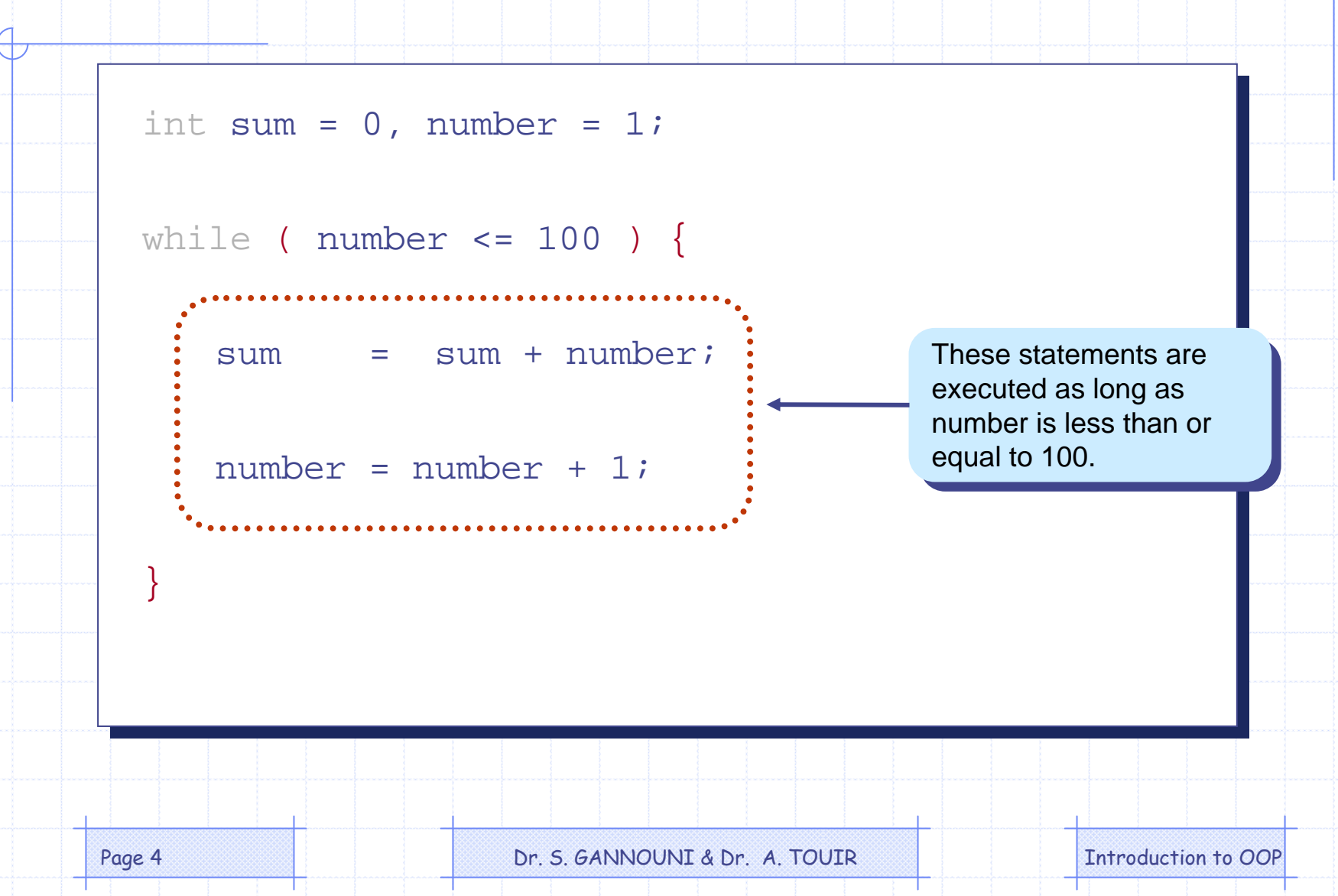

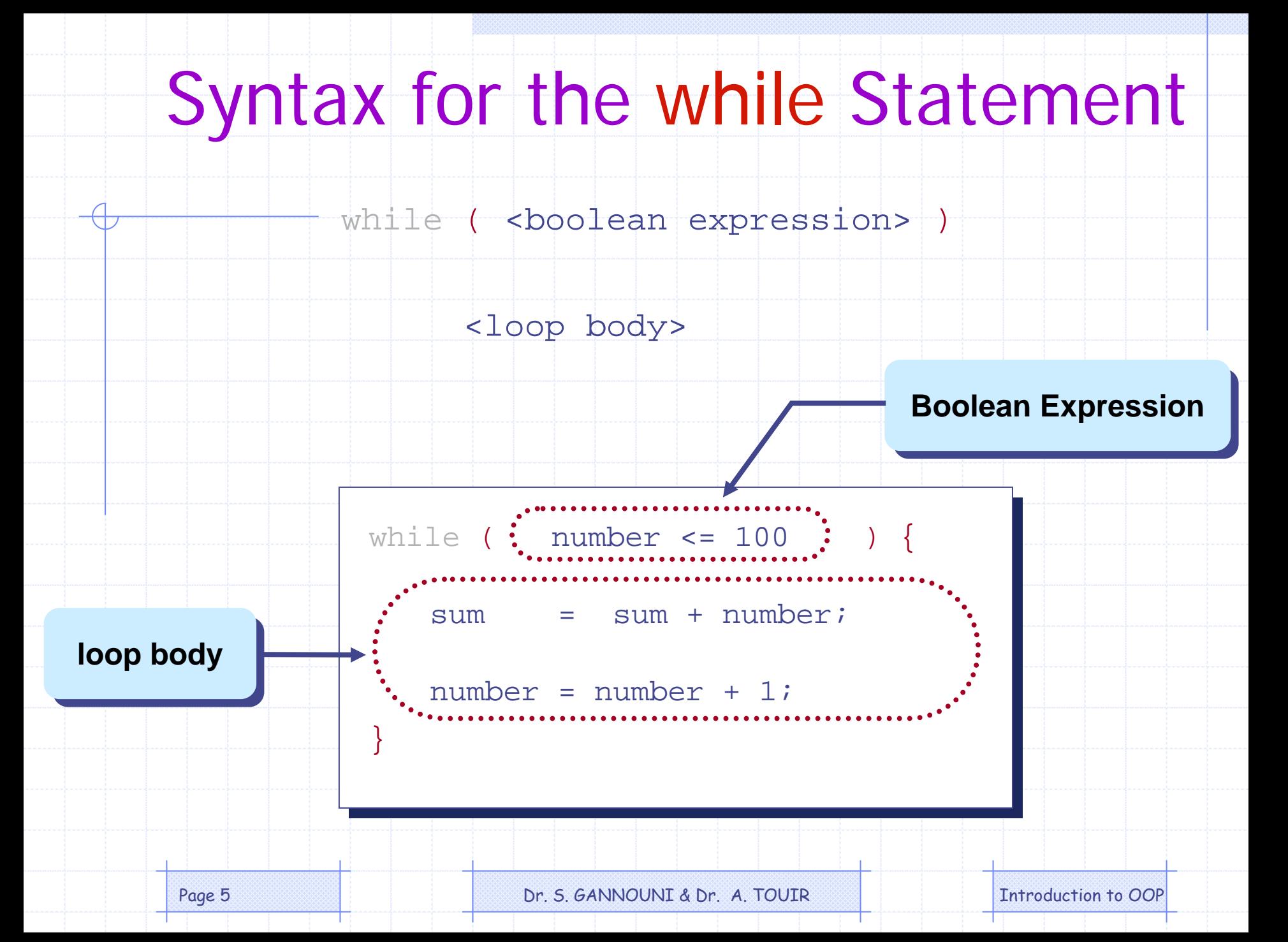

### Control Flow of while

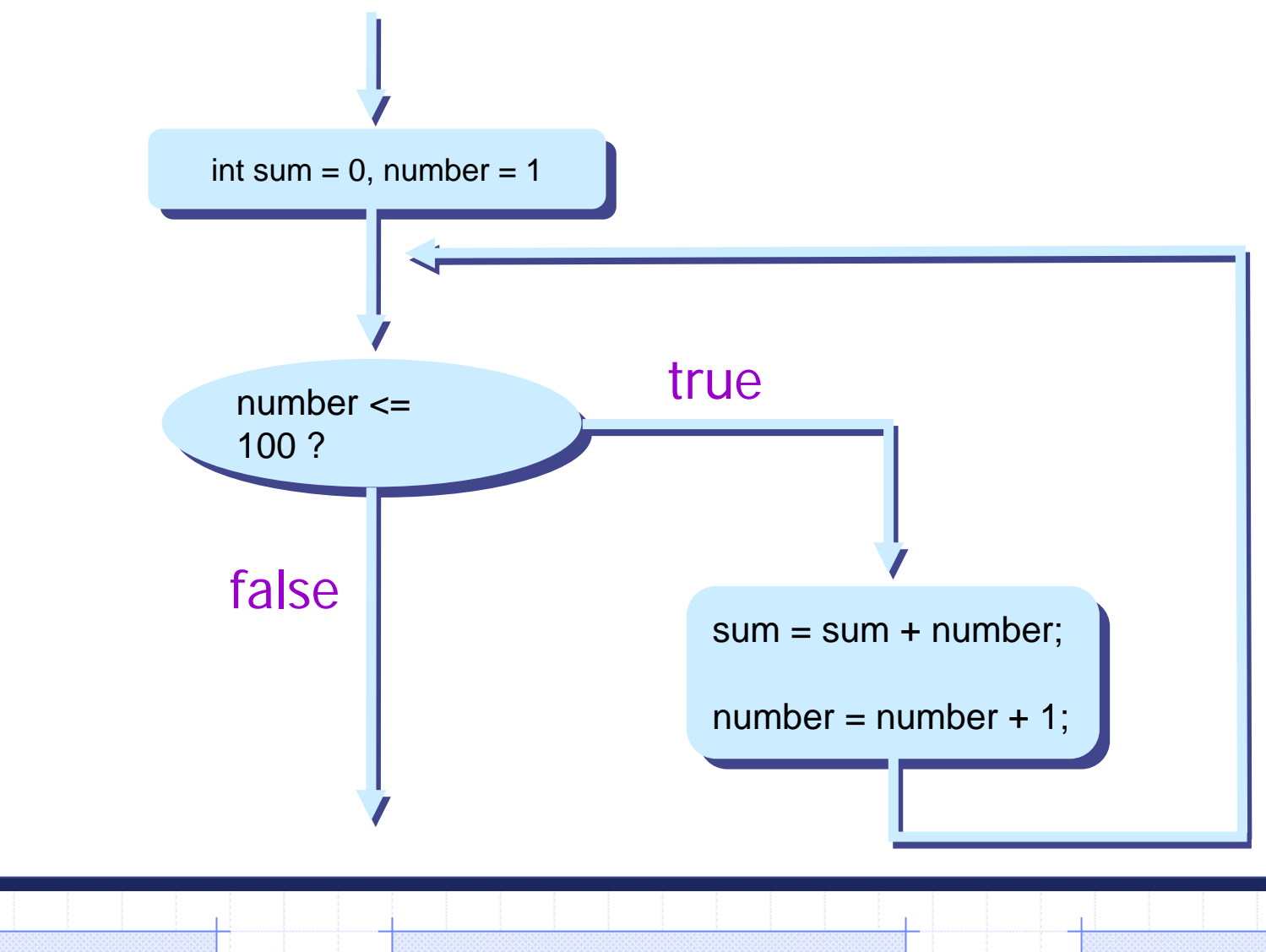

Page 6 **Dr. S. GANNOUNI & Dr. A. TOUIR** Introduction to OOP

### More Examples

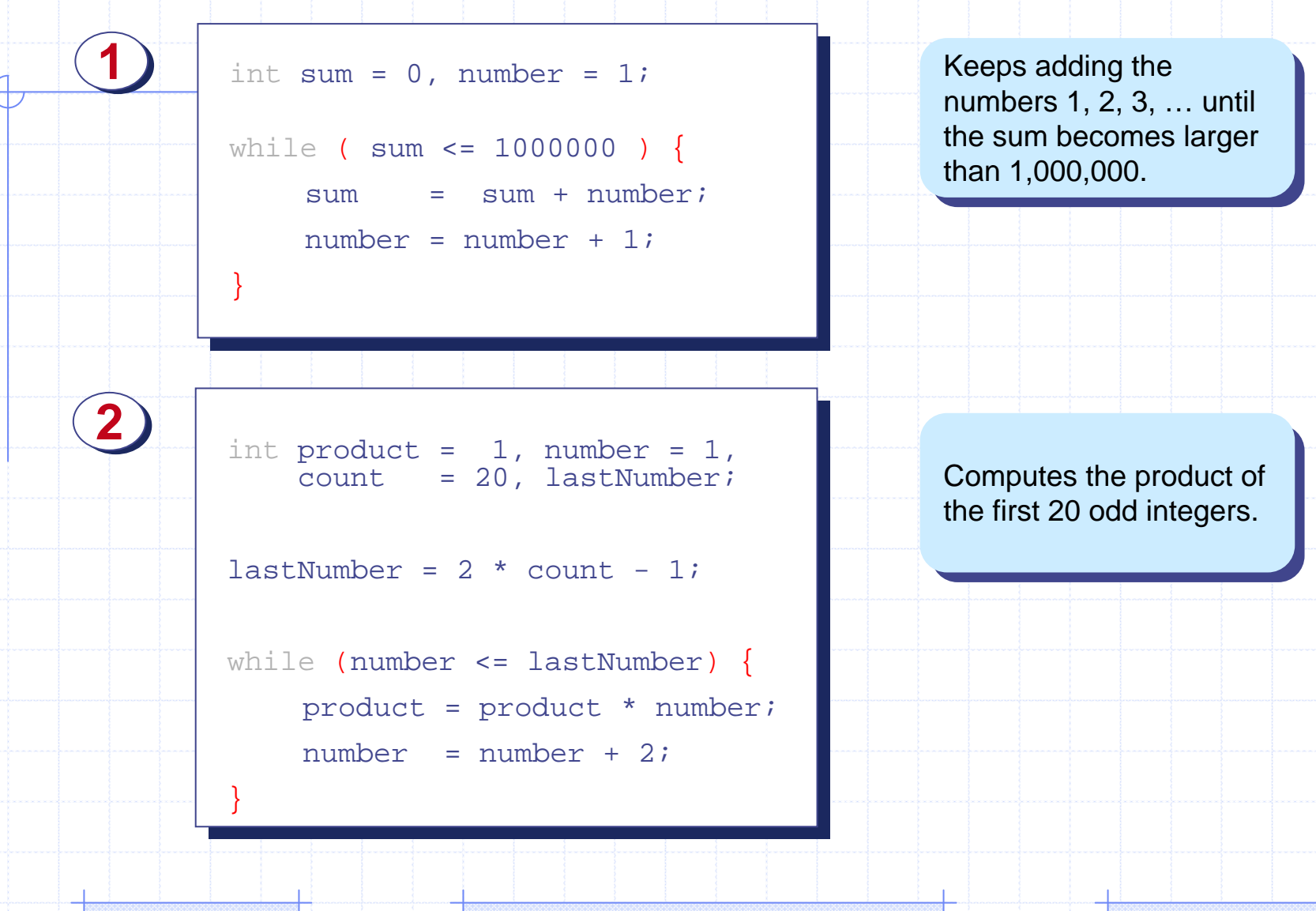

Page 7 **Dr. S. GANNOUNI & Dr. A. TOUIR Introduction to OOP** 

### Loop Logical Errors

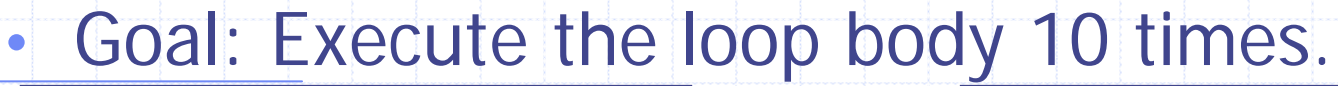

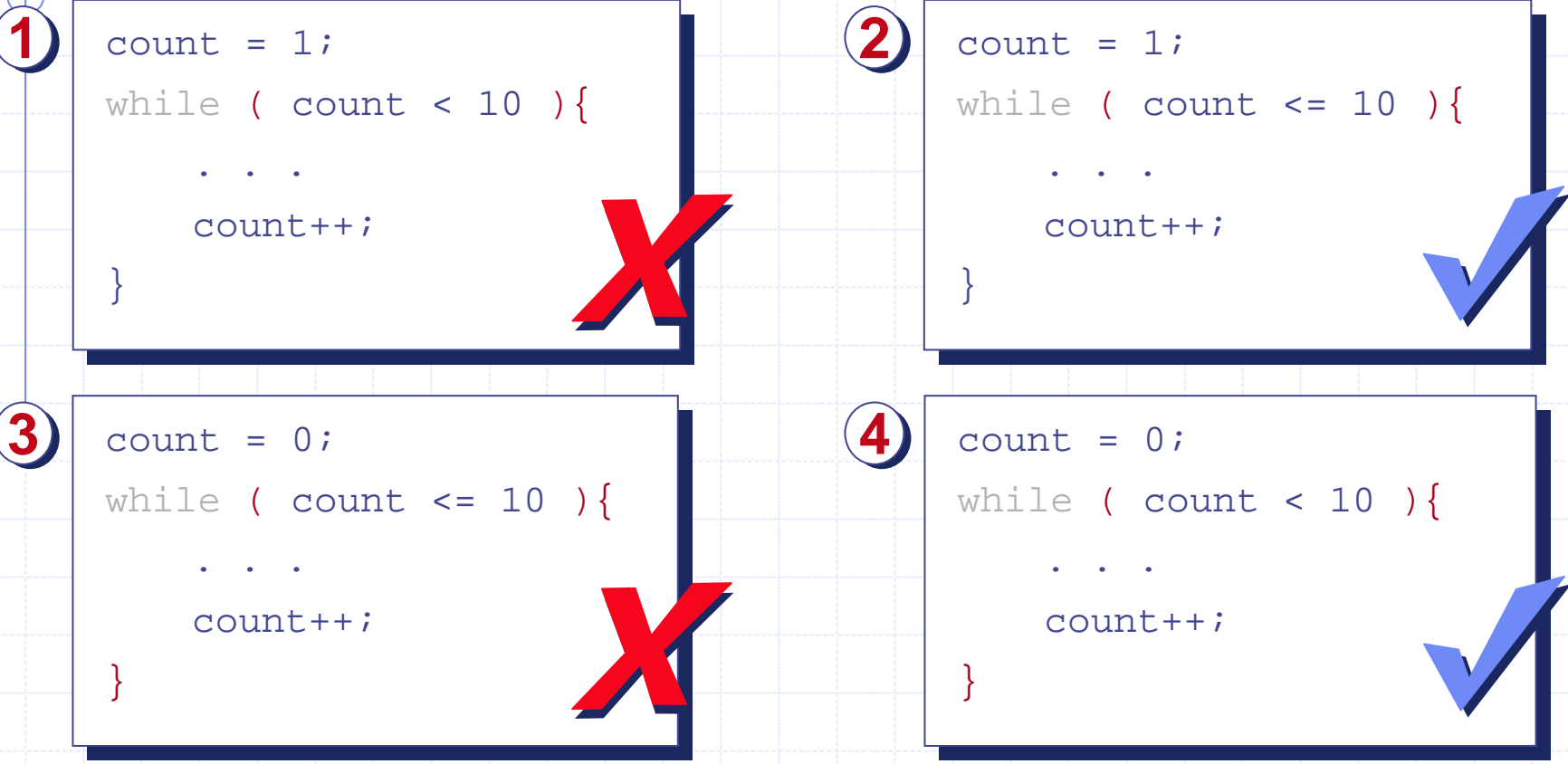

#### **11** and **33** exhibit off-by-one error.

### The do-while Statement

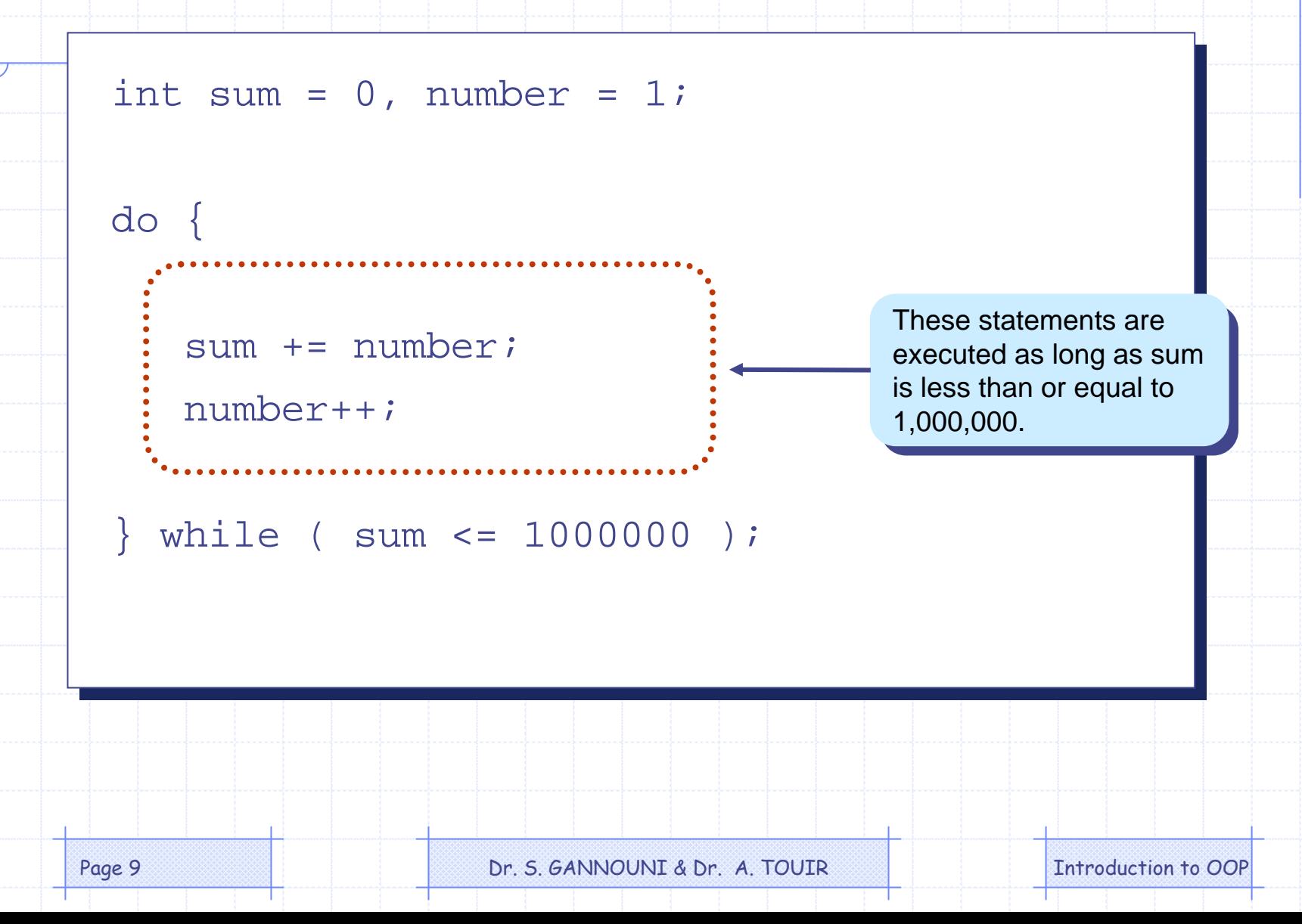

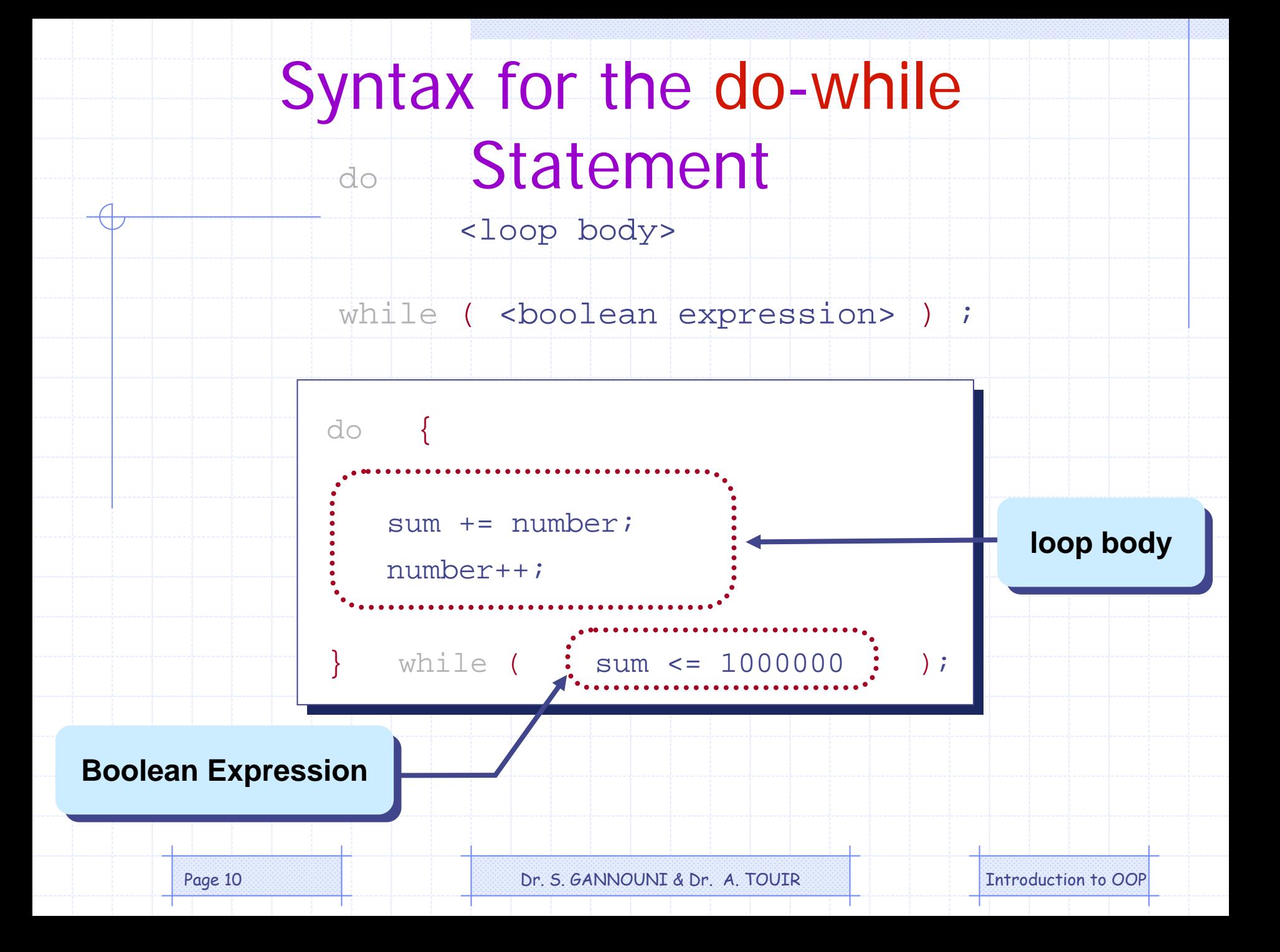

### Control Flow of do-while

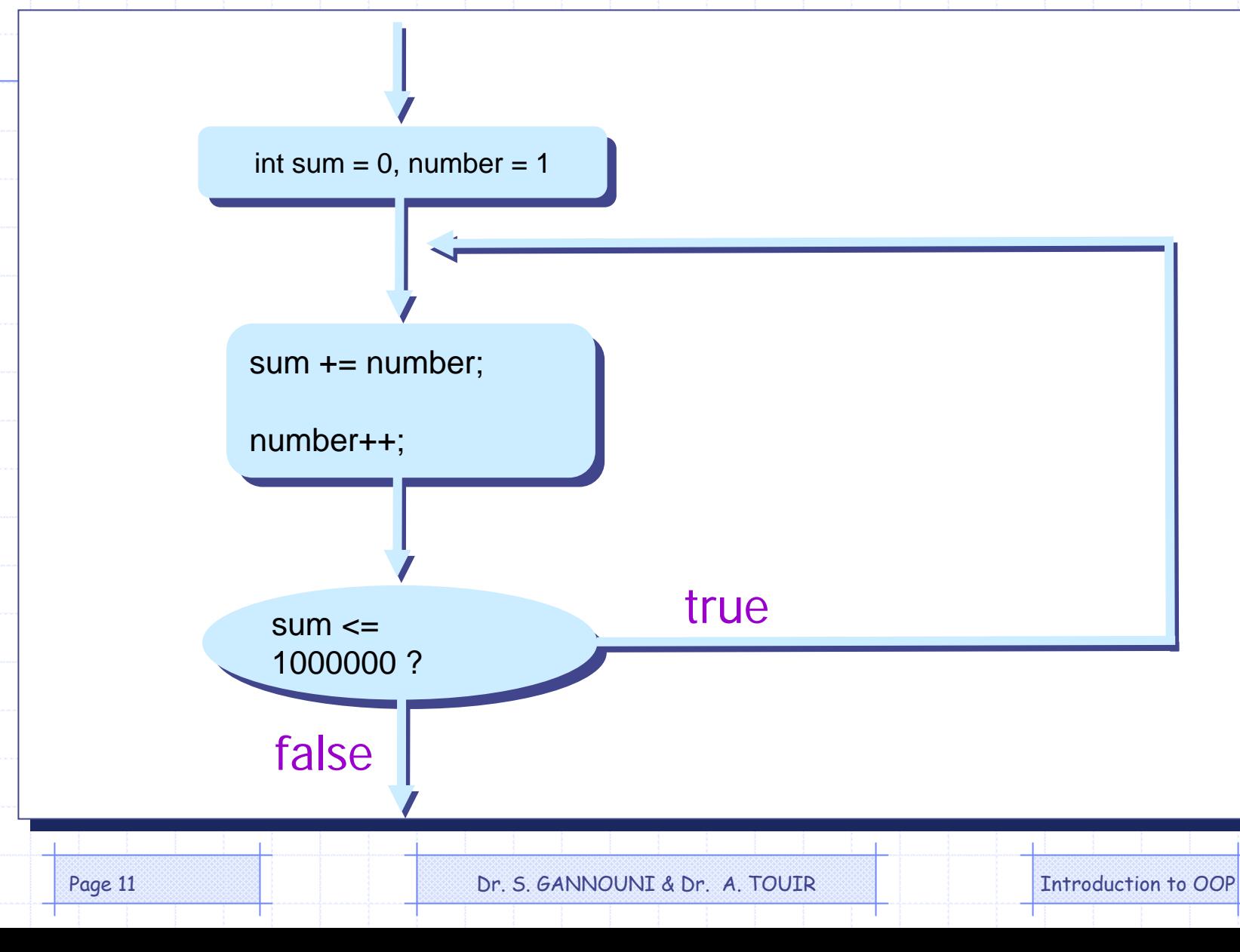

### The for Statement

```
int i, sum = 0, number;
```

```
for (i = 0; i < 20; i++) {
```
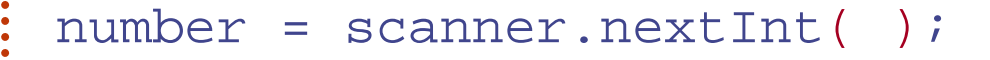

```
sum += number;
```
These statements are executed for 20 times  $(i = 0, 1, 2, ..., 19)$ .

}

Page 12 **Dr. S. GANNOUNI & Dr. A. TOUIR** Introduction to OOP

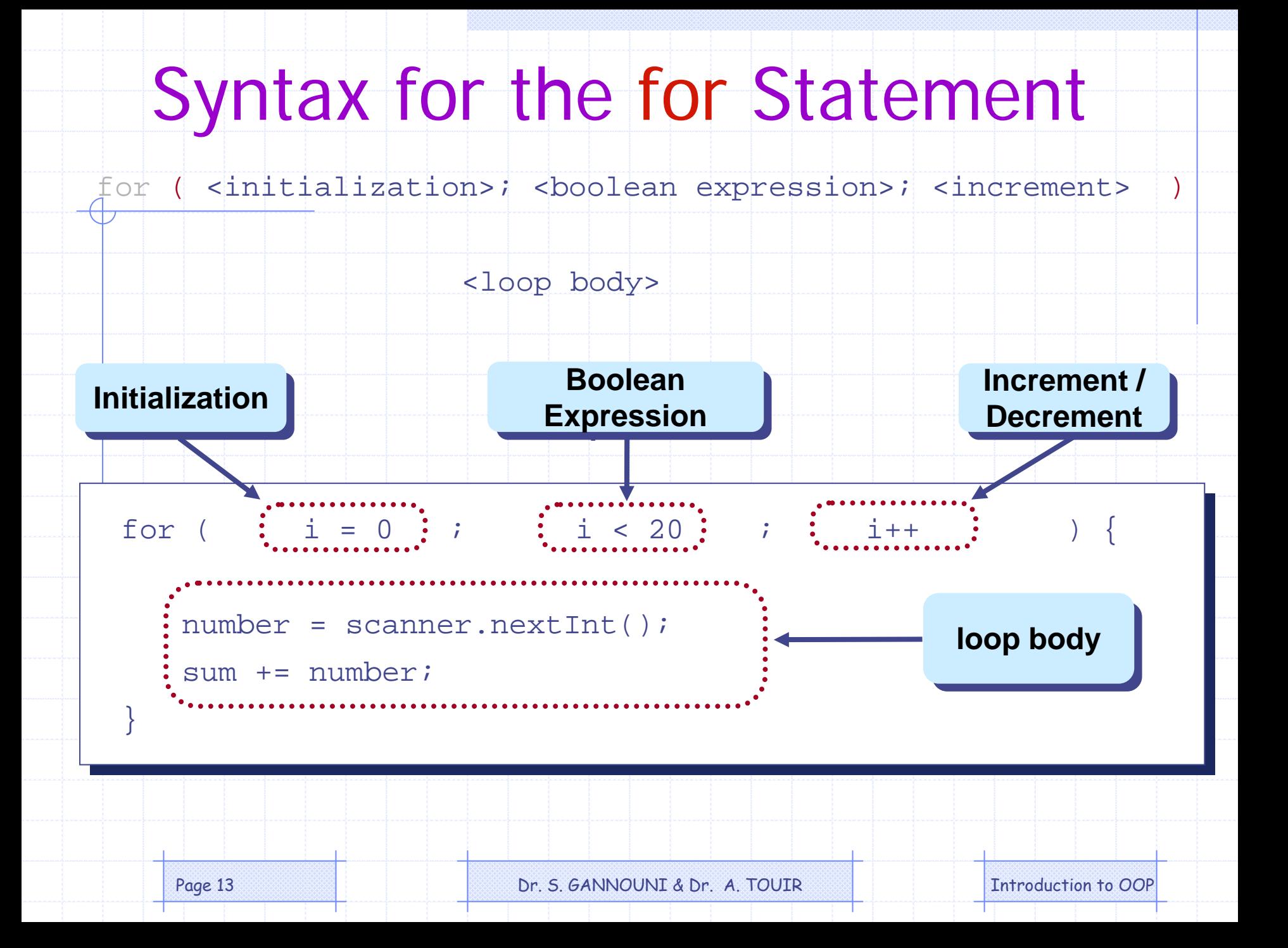

### Control Flow of for

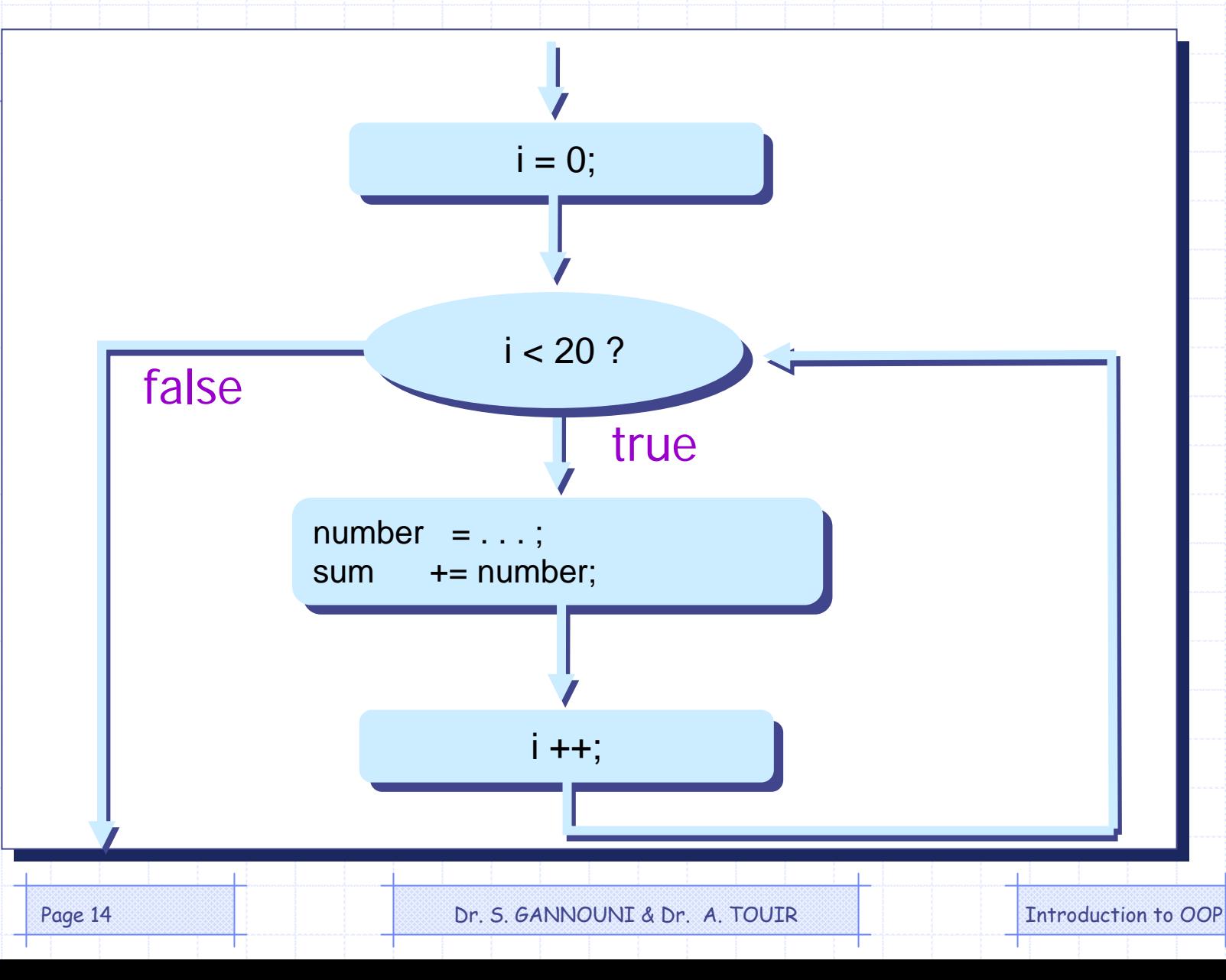

### More for Loop Examples

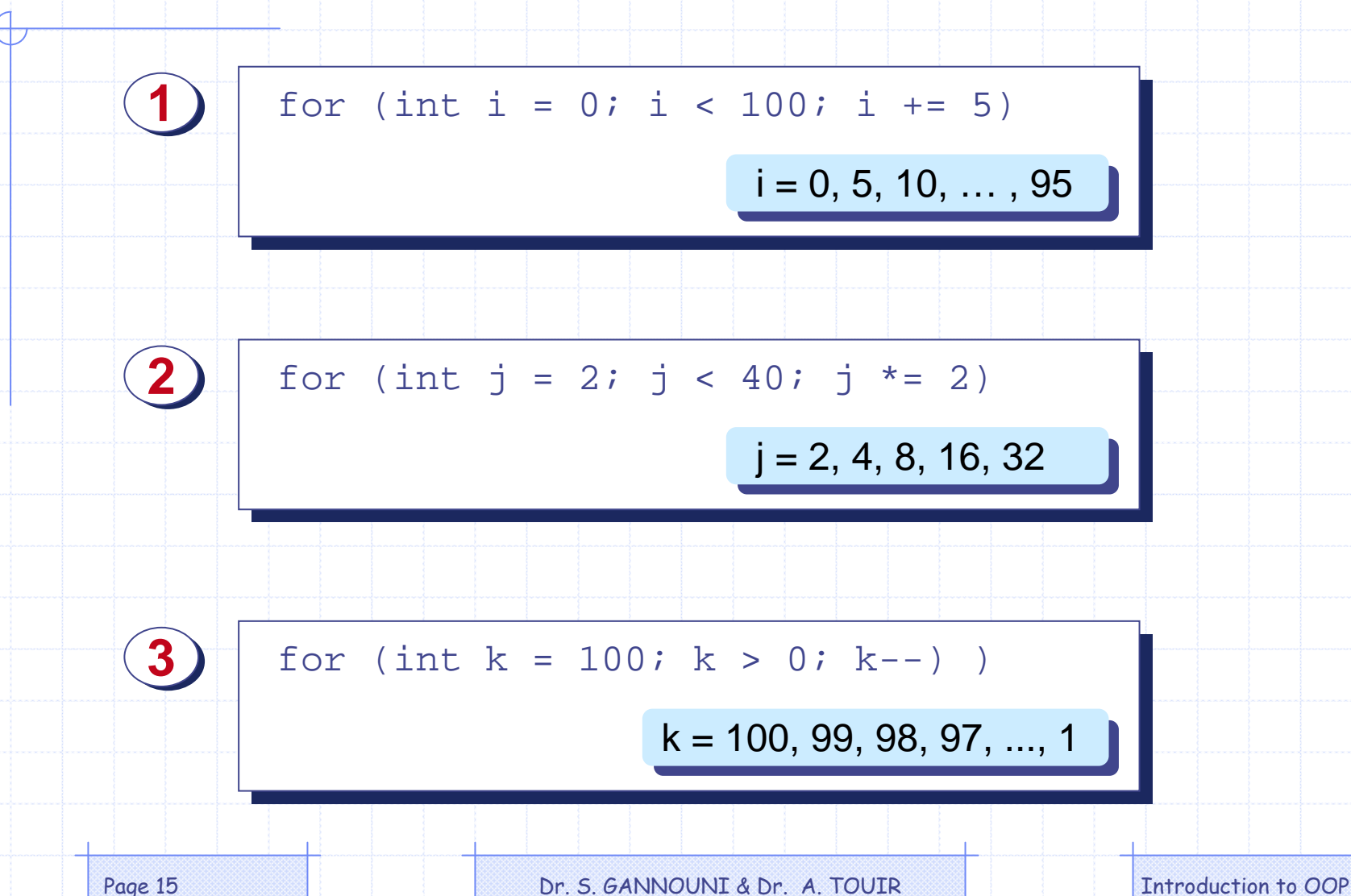

### The Nested-for Statement

- Nesting a for statement inside another for statement is commonly used technique in programming.
- Let's generate the following table using nested-for statement.

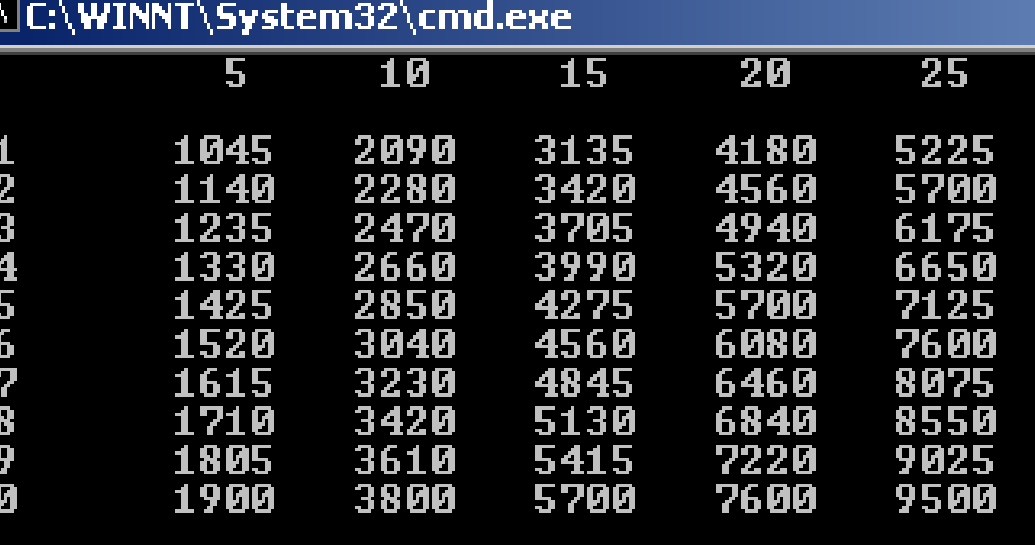

### Generating the Table

```
int price;
```
}

```
for (int width = 11; width <=20, width++) {
```

```
for (int length = 5, length <= 25, length+=5)\{
```

```
price = width * length * 19; //$19 per sq. ft.
System.out.print (" " + price);
```
//finished one row; move on to next row System.out.println("");

}

INNER

OUTER